## Example Graphic Organizer for Workshops

## **ESSAY WRITING ORGANIZATION: THE OUTLINE**

The following is more of a graphic organizer for those who are more visual:

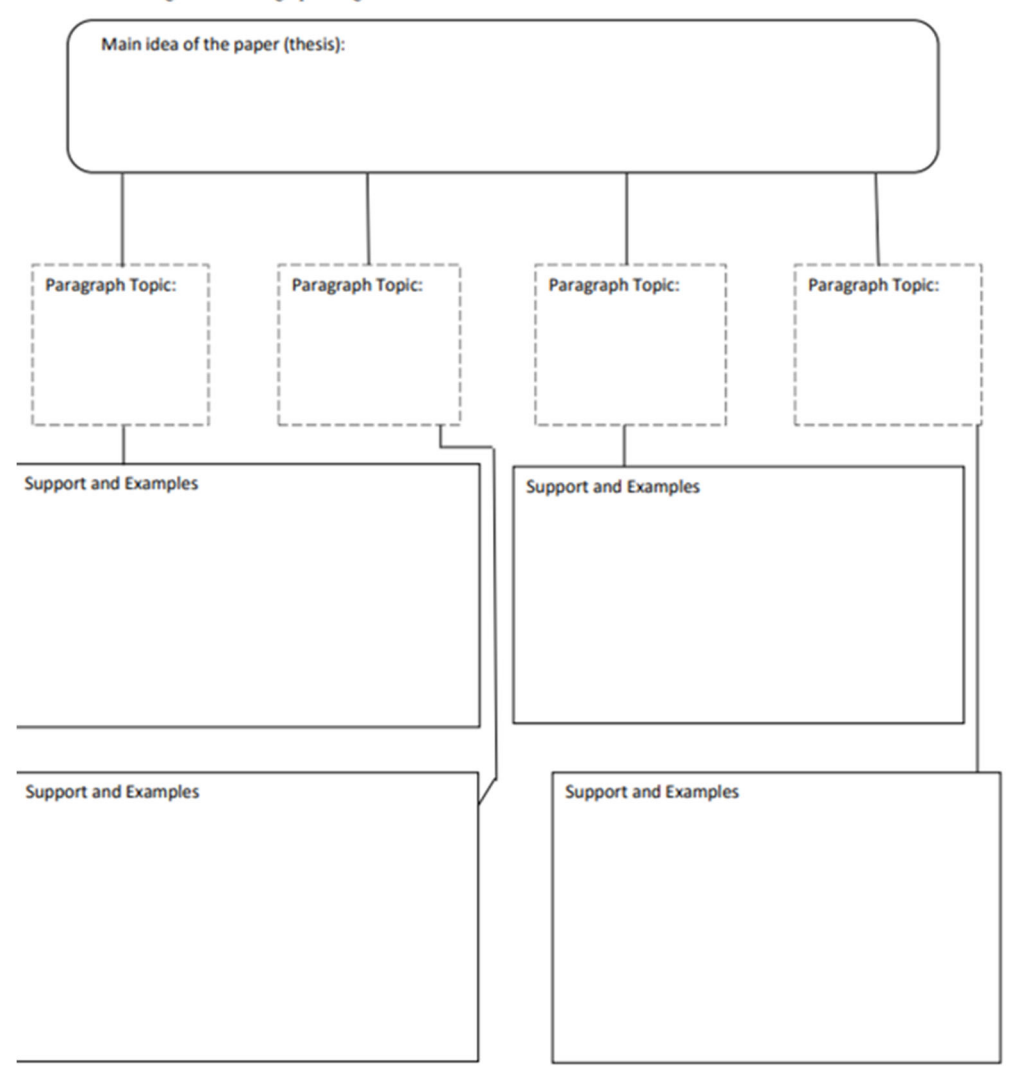

17